$\prec$ -Photoshop

 $<<$ Photoshop $>$ 

- 13 ISBN 9787302288169
- 10 ISBN 730228816X

出版时间:2012-9

页数:346

字数:537000

extended by PDF and the PDF

http://www.tushu007.com

, tushu007.com

 $,$  tushu007.com

## $\le$  -> Photoshop

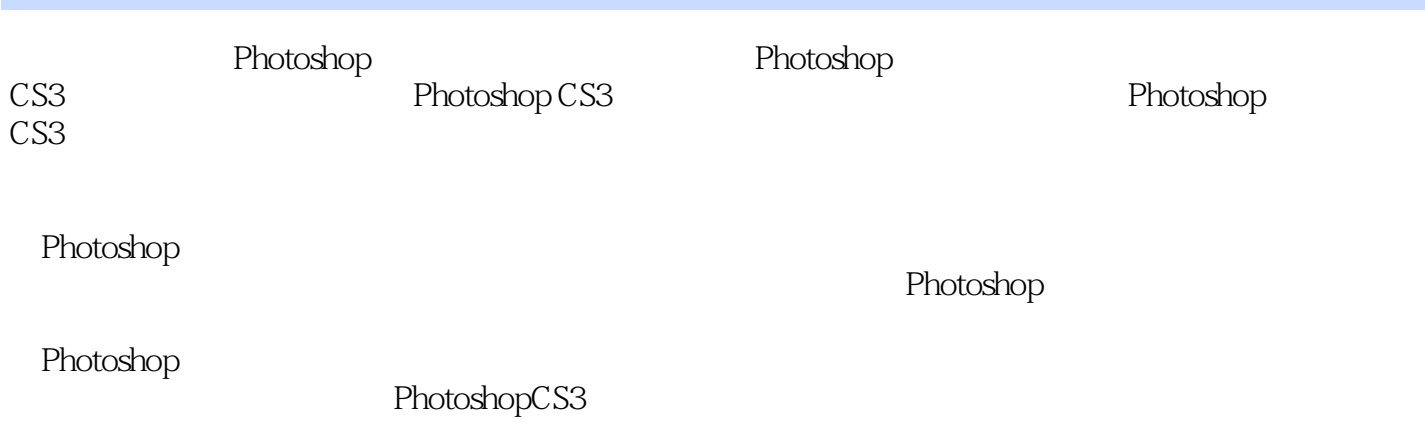

*Page 2*

, tushu007.com

 $\le$  >>  $\ge$  >>

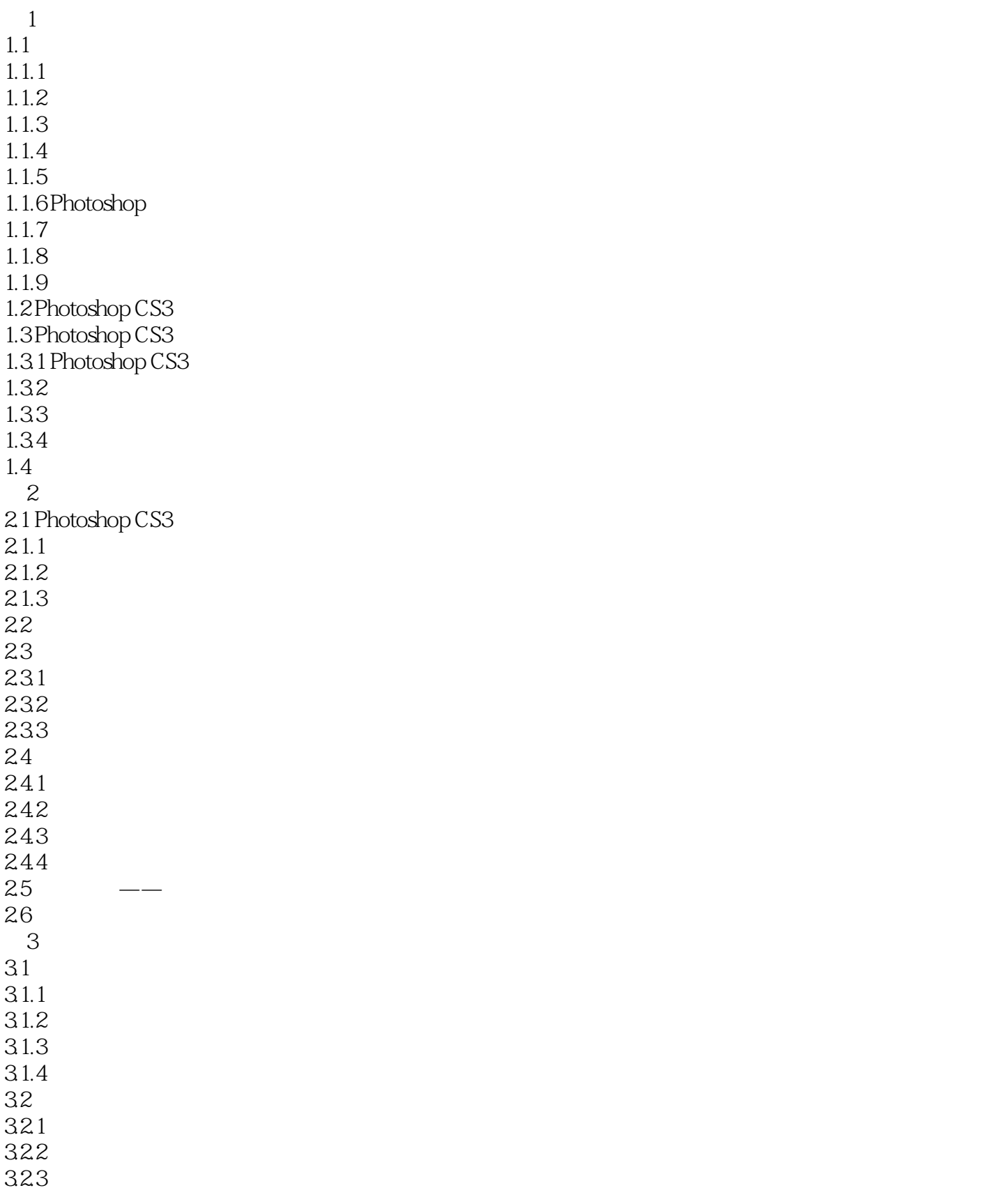

## , tushu007.com

# $\le$  -> Photoshop

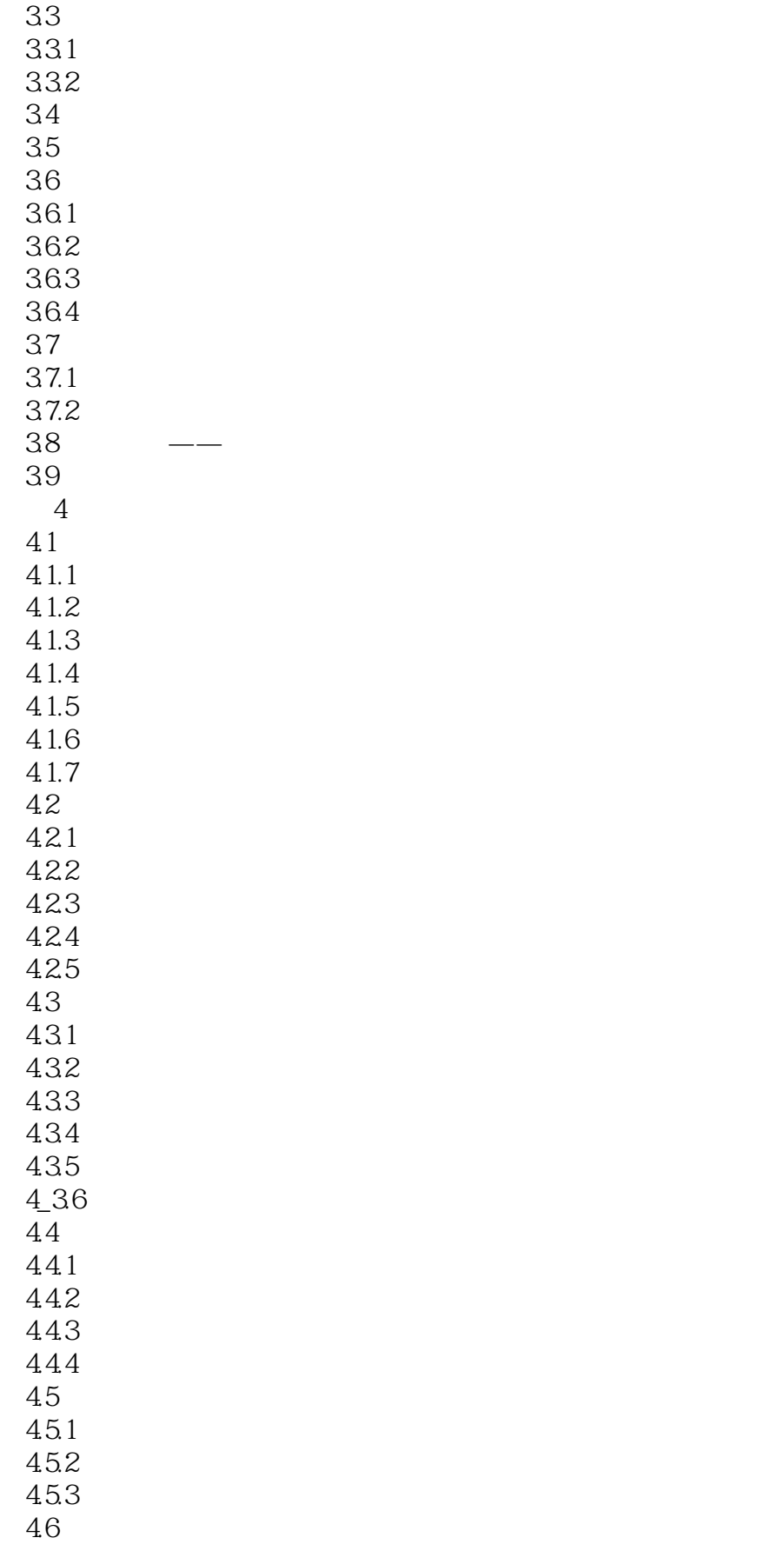

## $\sim$  tushu007.com

# $\le$  -> Photoshop

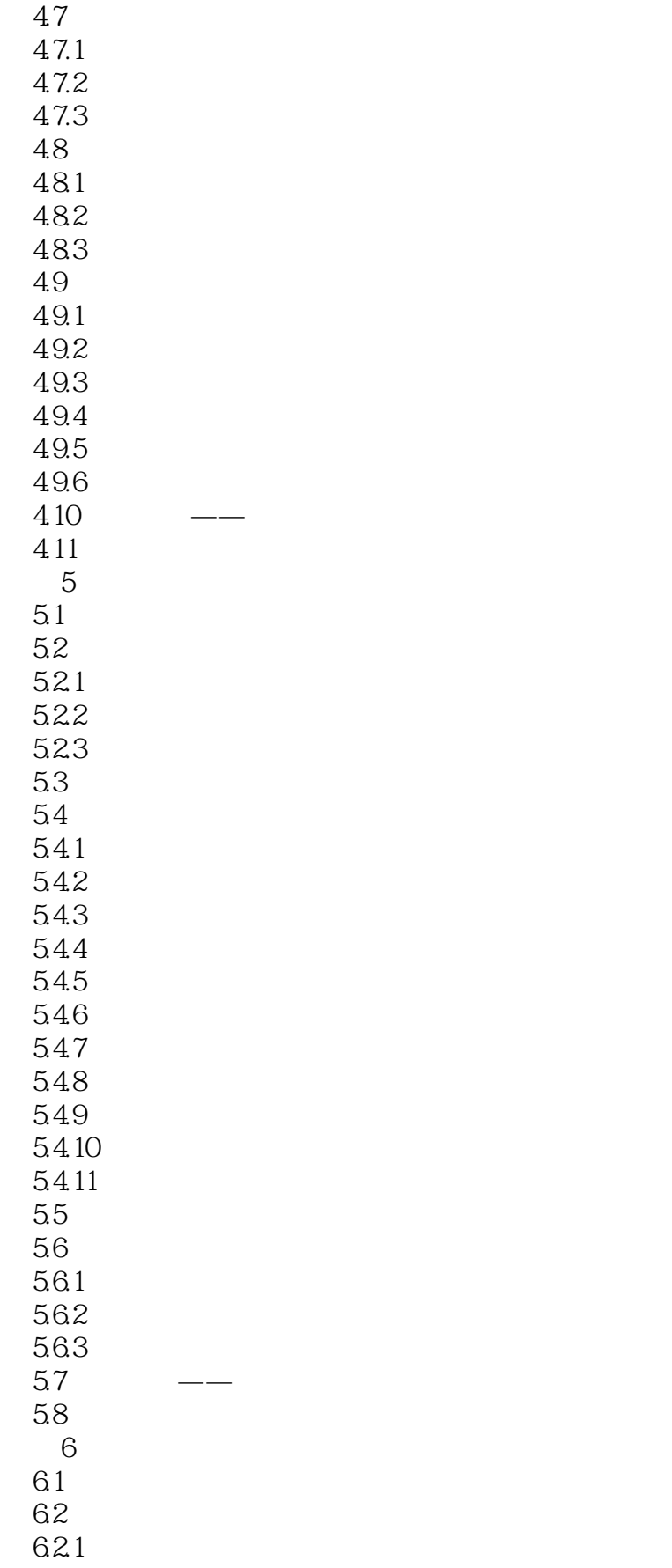

## $\sim$  tushu007.com

### $\le$  -> Photoshop

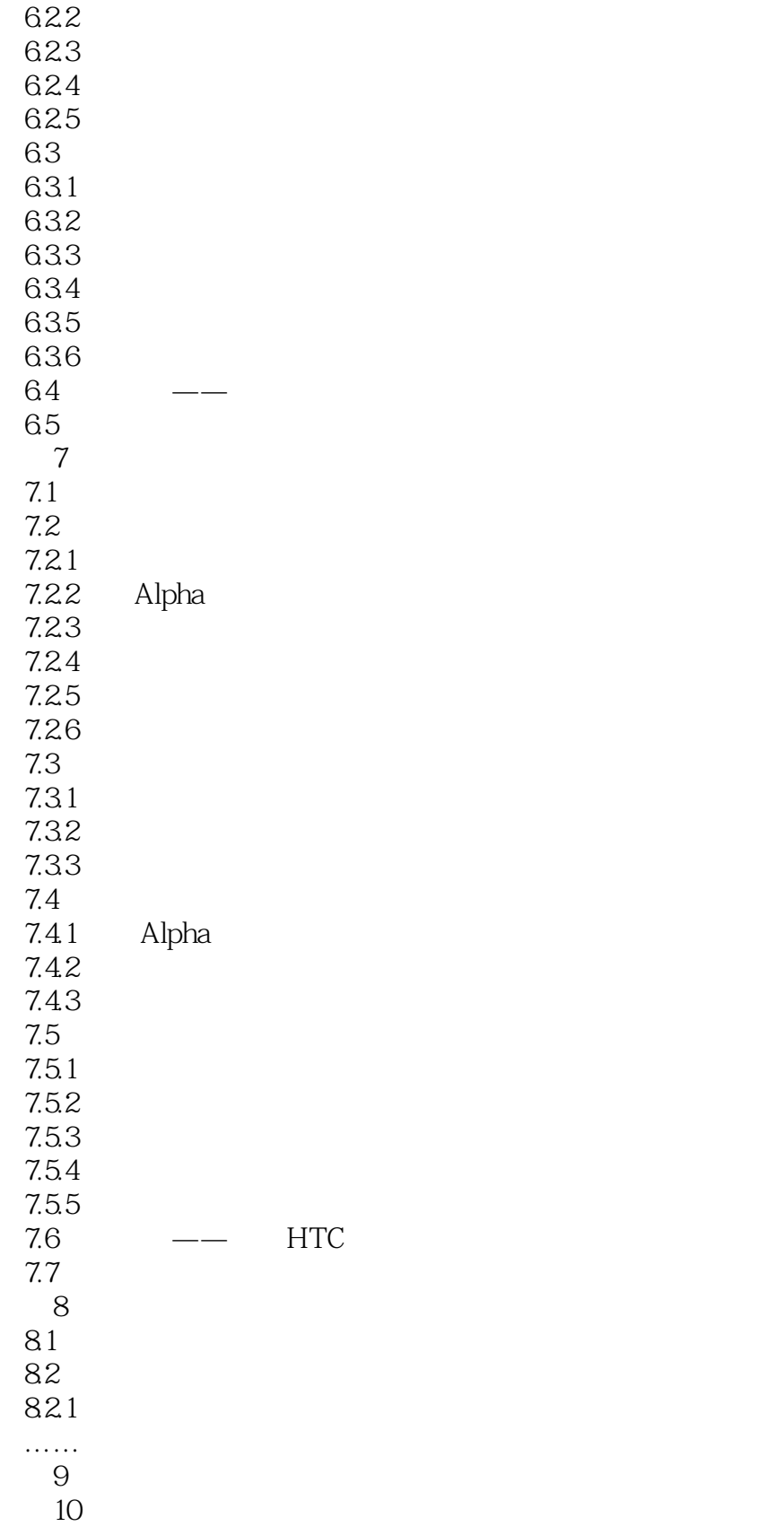

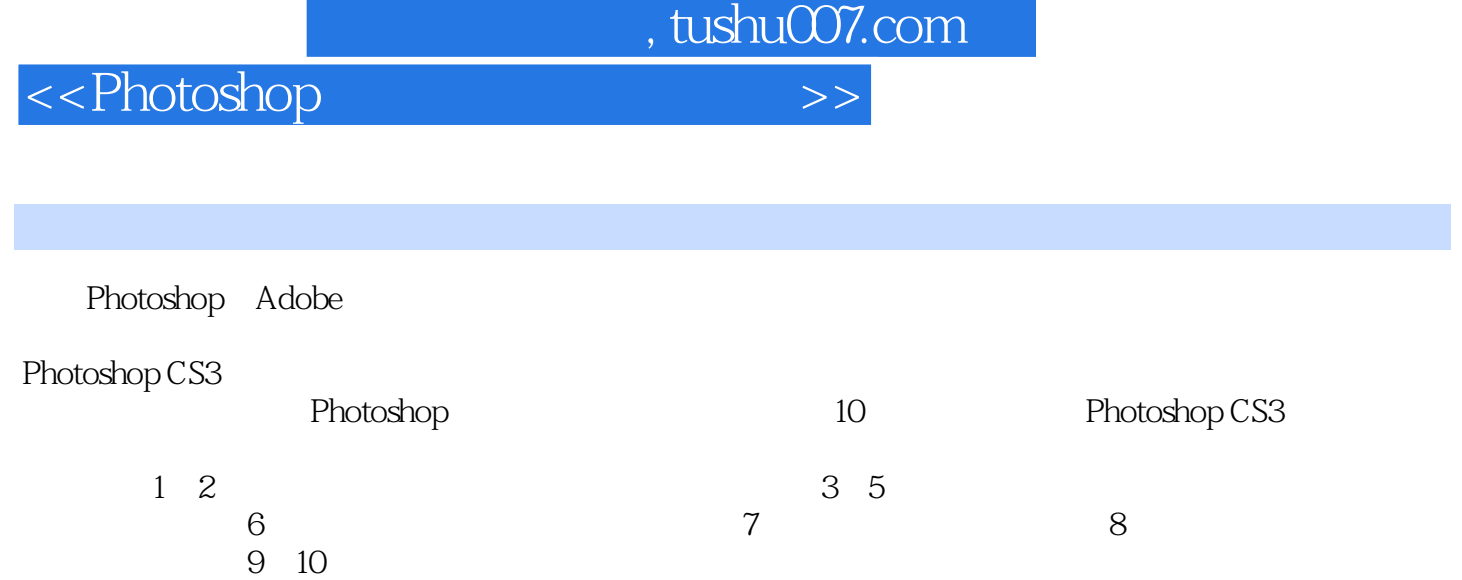

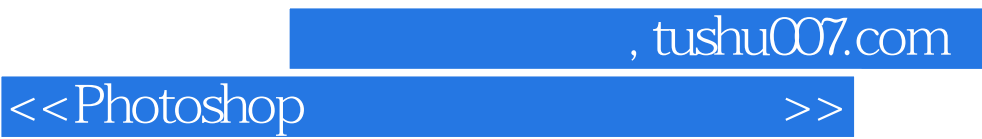

本站所提供下载的PDF图书仅提供预览和简介,请支持正版图书。

更多资源请访问:http://www.tushu007.com